day47 last review before the final exam Due: 6th period: Tuesday 12/14 7th period: Monday 12/13

## Part 1:

Use two for loops to print the times tables from 3 to 9 like this:

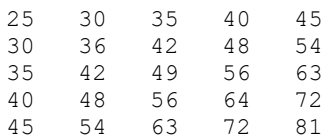

## Part 2:

Ask the user for their name. Print their entry all uppercase, all lowercase, and centered in 40 stars.

Part 3:

A while back a group decided to let "the Internet" decide the name of an ocean ship they were building and launching. The top name in the process turned out to be "Boaty McBoatface". This spawned a whole bunch of other copycat names (Horsey McHorseface, and many others that you can read about here: [https://en.wikipedia.org/wiki/Boaty\\_McBoatface](https://en.wikipedia.org/wiki/Boaty_McBoatface) ).

Write code that generates these names from regular nouns.

Specifically:

- Create a list, put five nouns in it, all with their first letter capitalized.
- Use the append command to add the user's name (that they entered in part 2) to the list.
- Print out the Boaty McBoatface versions of all of the words in the list.

## Sample run:

```
Boaty McBoatface
Horsey McHorseface
Schooly McSchoolface
Trucky McTruckface
Housey McHouseface
```